# The **luatex** package

Heiko Oberdiek <heiko.oberdiek at googlemail.com>

### 2010/03/09 v0.4

#### Abstract

This package manages the new and extended features and resources that <sup>L</sup>uaTEX provides. Examples are attributes and catcode tables.

### Contents

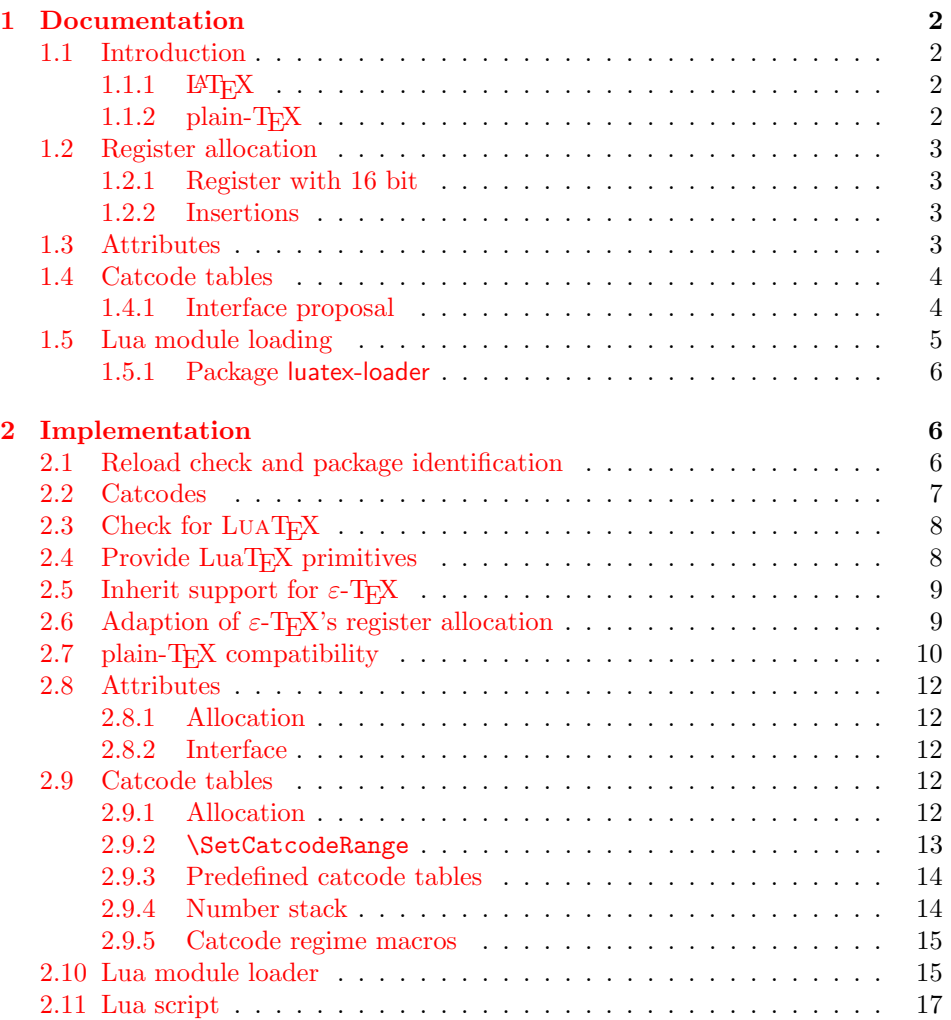

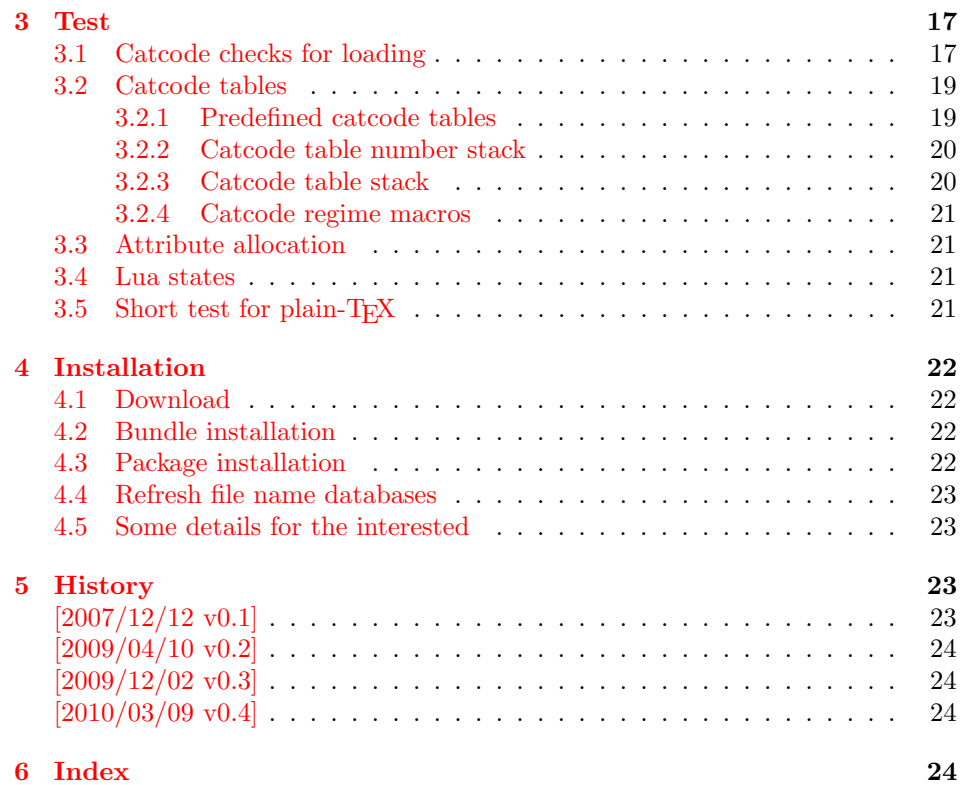

### 1 [Document](#page-23-1)ation

#### [1.1 Int](#page-23-2)roduction

<span id="page-1-1"></span><span id="page-1-0"></span>TEX provides global resources such as registers. But it does not provide an interface for managing these resources. For example, two packages want to use a counter register. If they take the same register number, then the use of both packages will conflict and they cannot be used together. Therefore formats such as plain-TEX or LATEX implement an allocation scheme for registers. A package reserves with \newcount an unused register number for its own exclusive use.

Nowadays T<sub>E</sub>X is not alone anymore:  $\varepsilon$ -T<sub>E</sub>X, pdfT<sub>E</sub>X and other compilers for T<sub>E</sub>X are developed that extend and add new features and resources.

Now LuaTEX has reached beta state. It inherits most of pdfTEX's features including  $\varepsilon$ -T<sub>E</sub>X. Also it implements new concepts such as attributes or catcode tables.

#### 1.1.1 LAT<sub>F</sub>X

LATEX 2ε is frozen and therefore refuses to even notice the new TEX variants. Not even the old  $\varepsilon$ -T<sub>E</sub>X is supported by its kernel. At least there is a third party package etex that manages the new  $\varepsilon$ -T<sub>E</sub>X resources.

<span id="page-1-2"></span>This package tries to do the same for LUATEX and starts to support at least a few of the new features.

#### $1.1.2$  plain-T<sub>F</sub>X

<span id="page-1-3"></span>LATEX has inherited its resource handling from plain-TEX. The interface is basically the same: \newcount, . . . Therefore this package tries to follow this tradition by providing compatibility to plain-T<sub>E</sub>X. It can be loaded with plain-T<sub>E</sub>X and defines at least some of the features that this packages provides for LATEX.

#### <span id="page-2-0"></span>1.2 Register allocation

#### <span id="page-2-1"></span>1.2.1 Register with 16 bit

Because LUATEX is a super set of  $\varepsilon$ -TEX regarding registers, the register allocation scheme should not conflict with package etex. Therefore this package is loaded to inherit its allocation scheme. The only change is currently that the limit is increased to 65536 registers for the following register classes:

- count
- dimen
- skip
- muskip
- marks
- toks
- box

This affects the number of global and local registers. Because it is done in a package and not in the kernel, it is possible that someone loads package etex before uses the local allocation variants. This will prevent the extension for this register class. If more registers are needed, just load package luatex earlier.

#### <span id="page-2-2"></span>1.2.2 Insertions

Insertions need four registers \count, \dimen, \skip, and \box with the same number. Usually they are allocated downwards from 254, 253, ... Also \newcount, \newdimen, . . . fill up these register numbers from below before switching to higher register numbers by package etex. When this occurs, no insertions can be allocated anymore.

Therefore \newcount, \newdimen, \newskip, and \newbox are replaced by their global variants (\globcount, . . . ) that use the higher numbers immediately, leaving the room for insertions. There should not be an efficiency penalty because LUATEX stores the registers of a class in the same Lua table unlike  $\varepsilon$ -TEX, where registers below 256 are stored in an array and higher numbers are put in a tree structure.

#### <span id="page-2-3"></span>1.3 Attributes

Nodes can have custom attributes in LUAT<sub>EX</sub>. These attributes are organized by a new register class. As the other registers up to  $2^{16}$  attributes are supported. An attribute value can be negative that means the attribute is not set. Otherwise T<sub>E</sub>X's range of non-negative integers up to  $2<sup>3</sup>1$  are available.

#### <span id="page-2-4"></span> $\emptyset$  \newattribute  $\{\langle cmd \rangle\}$

Macro \newattribute defines command  $\langle cmd \rangle$  using \attributedef using an new attribute number. The new attribute is initially unset.

#### <span id="page-2-5"></span>\setattribute  $\{\langle cmd \rangle\}$   $\{\langle value \rangle\}$

Macro \setattribute locally sets attribute command  $\langle cmd \rangle$  to the number  $\langle value \rangle$ . Valid values range from −1 until  $2^{3}1$  (the upper limit is the same as for other T<sub>E</sub>X integer numbers).

#### <span id="page-2-6"></span>\unsetattribute  $\{\langle cmd \rangle\}$

Macro \unsettattribute clears the attribute command  $\langle cmd \rangle$ .

### <span id="page-3-0"></span>1.4 Catcode tables

<sup>L</sup>uaTEX introduces catcode tables as new feature, see documentation. There is need for discussion, how to deal best:

- \initcatcodetable and \setcatcodetable act globally.
- \catcodetable causes an error if used with an uninitialized catcode table.
- Large catcode table numbers should be avoided because of performance breakdown.
- Use case LAT<sub>EX</sub> package: The package must not be surprised by changed catcodes and must not surprise by changing catcodes accidently. Catcode tables could offer a solution. At the begin a catcode regime with standard catcodes is established and the old one is restored afterwards.
- Use case: LuaTEX's tex.print might be used with a catcode table number, for example a table where all entries have catcode "other".
- Readonly catcode tables.
- Is there is a need for local allocations? (Package etex's \loc variants are not used in T<sub>F</sub>X Live 2007.)

#### <span id="page-3-1"></span>1.4.1 Interface proposal

The idea: \newcatcodetable allocates odd numbered catcode tables. Even numbered tables are managed as stack. Also some catcode tables are defined. These must not be changed.

<span id="page-3-3"></span> $\newcatcodeable \{\langle cmd \rangle\}$ 

Macro \newcatcodetable reserves a new catcode table and remembers its number in  $\langle cmd \rangle$ . The catcode table is initialized with ini-T<sub>E</sub>X's catcodes.

<span id="page-3-2"></span>\CatcodeTableIniTeX \CatcodeTableString \CatcodeTableOther \CatcodeTableLaTeX

> These are catcode tables and must not be changed. \CatcodeTableIniTeX contains the catcode settings of ini-TEX. \CatcodeTableString follows TEX's convention of **\string**, **\meaning** and friends. The space gets catcode 10 (space), the other characters have catcode 12 (other). In \CatcodeTableOther all entries have catcode 12 (other). \CatcodeTableLaTeX contains the setting of a pure LATEX format ('at' is other).

\CatcodeTableStack \IncCatcodeTableStack \DecCatcodeTableStack

<sup>\</sup>CatcodeTableStack is the stack pointer. Initially it is catcode table zero. \IncCatcodeTableStack and \DecCatcodeTableStack increments and decrements the stack pointer. Currently \IncCatcodeTableStack does not initialize a new catcode table. Both increment and decrement operations do not set a catcode table.

<span id="page-4-2"></span>\PushCatcodeTableNumStack \PopCatcodeTableNumStack

> It can be handy to have a global stack for catcode table numbers to deal with the global assignment property of **\initcatcodetable** and **\savecatcodetable**. \PushCatcodeTableNumStack pushes the current catcode table on the stack. \PopCatcodeTableNumStack pops the topmost number off the number stack to set the current catcode table. Catcode table zero is used in case of an empty stack.

<span id="page-4-1"></span> $\BeginCatcodeRegime {\langle catcodetable \rangle}$ \EndCatcodeRegime

> \BeginCatcodeRegime remembers the current catcode table number. Then it creates and uses a fresh catcode table on the stack that is initialized by  $\langle catcodeable\rangle$ :

```
\PushCatcodeTableNumStack
\texttt{catchle}(\texttt{catchle} \ \ \ \ \ \ \ \ \ \ \ \ \ \ \ \ \ \ \ \ \ \ \ \ \ \ \ \ \ \ \ \\savecatcodetable\CatcodeTableStack
\catcodetable\CatcodeTableStack
```
\EndCatcodeRegime drops the catcode table, created by \BeginCatcodeRegime and sets the catcode table that was active before:

\DecCatcodeTableStack \PopCatcodeTableNumStack

These macros solve the use case, described earlier for a LAT<sub>EX</sub> package:

```
% package foobar.sty
\BeginCatcodeRegime\CatcodeTableLaTeX
\makeatletter
% ... package contents ...
\EndCatcodeRegime
% end of package
```
If the package wants to change catcodes after its loading, \AtBeginDocument or \AtEndOfPackage can be used.

<span id="page-4-3"></span>\SetCatcodeRange  ${\langle from \rangle} {\langle to \rangle} {\langle }$ 

The catcodes of characters in range from  $\langle from \rangle$  to inclusive  $\langle to \rangle$  are set to  $\langle \textit{catcode} \rangle$ .

#### <span id="page-4-0"></span>1.5 Lua module loading

Currently LUAT<sub>EX</sub> (version 0.20) does not support Lua script files inside TDS:scripts//, because Lua's mechanism for module loading does not use the kpathsea library. Therefore this packages appends a kpse loader to the list of Lua's module loaders. It finds the module  $\langle module \rangle$  by

kpse.find\_file(" $\langle \textit{module} \rangle$ .lua", "texmfscripts")

Unhappily kpathsea does not support directory components in a file name. Therefore the Lua convention is not followed to replace dots in the module name by the directory separator.

Example: A Lua script of a package foobar wants the following modules:

```
require("foobar.hello.world")
require("org.somewhere.xyz")
```
Then they can be find in:

```
TDS:scripts/foobar/foobar.hello.world.lua
TDS:scripts/foobar/org.somewhere.xyz.lua
```
I would have preferred the following locations, following lua conventions, e. g.:

```
TDS:scripts/foobar/hello/world.lua
TDS:scripts/foobar/org/somewhere/xyz.lua
```
But I do not know, how to achieve this in a reliable way using kpathsea.

#### <span id="page-5-0"></span>1.5.1 Package luatex-loader

If someone do not need or want package luatex but it's extension for module loading, then he can use package luatex-loader. Both plain-TFX and L<sup>A</sup>TFX are supported.

### <span id="page-5-1"></span>2 Implementation

 $1$   $\langle$ \*package)

### <span id="page-5-2"></span>2.1 Reload check and package identification

Reload check, especially if the package is not used with LAT<sub>EX</sub>.

```
2 \begingroup
3 \ \ \ \ \ \ \ \ \ \ 44 12 %,
4 \catcode45 12 % -5 \catcode46 12 % .
6 \catcode58 12 % :
7 \catcode64 11 % @
8 \catcode123 1 % {
9 \catcode125 2 % }
10 \expandafter\let\expandafter\x\csname ver@luatex.sty\endcsname
11 \ifx\x\relax % plain-TeX, first loading
12 \else
13 \def\empty{}%
14 \ifx\x\empty % LaTeX, first loading,
15 % variable is initialized, but \ProvidesPackage not yet seen
16 \else
17 \catcode35 6 % #
18 \expandafter\ifx\csname PackageInfo\endcsname\relax
19 \det\{x\#1\#2\}20 \immediate\write-1{Package #1 Info: #2.}%
21 \frac{1}{2}22 \else
23 \def\x#1#2{\PackageInfo{#1}{#2, stopped}}%
24 \fi
25 \x{luatex}{The package is already loaded}%
26 \aftergroup\endinput
27 \ifmmode{\textstyle\bigwedge^{2}}\else{ 127 \fi 127
28 \{f_i\}29 \endgroup
```
<span id="page-5-29"></span><span id="page-5-28"></span><span id="page-5-27"></span><span id="page-5-26"></span><span id="page-5-24"></span><span id="page-5-21"></span><span id="page-5-10"></span>Package identification:

```
30 \begingroup
31 \catcode35 6 % #
32 \catcode40 12 % (
33 \catcode41 12 % )
34 \catcode44 12 % ,
35 \catcode45 12 % -
36 \catcode46 12 % .
37 \catcode47 12 % /
38 \catcode58 12 % :
39 \catcode64 11 % @
```

```
40 \catcode91 12 % [
41 \catcode93 12 % ]
42 \catcode123 1 % {
43 \catcode125 2 % }
44 \expandafter\ifx\csname ProvidesPackage\endcsname\relax
45 \def\x#1#2#3[#4]{\endgroup
46 \immediate\write-1{Package: #3 #4}%
47 \xdef#1{#4}%
48 }%
49 \else
50 \det\ x#1#2[#3]{\endgroup51 #2[{#3}]%
52 \ifx#1\@undefined
53 \xdef#1{#3}%
54 \fi
55 \ifx#1\relax
56 \xdef#1{#3}%
57 \quad \forall \texttt{fi}58 }%
59 \overline{f}60 \expandafter\x\csname ver@luatex.sty\endcsname
61 \ProvidesPackage{luatex}%
62 [2010/03/09 v0.4 LuaTeX basic definition package (HO)]
```
### <span id="page-6-21"></span><span id="page-6-19"></span><span id="page-6-0"></span>2.2 Catcodes

```
63 \begingroup
64 \catcode123 1 % {
65 \catcode125 2 % }
66 \def\x{\endgroup
67 \expandafter\edef\csname LuT@AtEnd\endcsname{%
68 \catcode35 \the\catcode35\relax
69 \catcode64 \the\catcode64\relax
70 \catcode123 \the\catcode123\relax
71 \catcode125 \the\catcode125\relax
72 }%
73 }%
74 \text{ x}75 \catcode35 6 % #
76 \catcode64 11 % @
77 \catcode123 1 % {
78 \catcode125 2 % }
79 \def\TMP@EnsureCode#1#2{%
80 \edef\LuT@AtEnd{%
81 \LuT@AtEnd
82 \catcode#1 \the\catcode#1\relax
83 }%
84 \catcode#1 #2\relax
85 }
86 \TMP@EnsureCode{10}{12}% ^^J
87 \TMP@EnsureCode{34}{12}% "
88 \TMP@EnsureCode{36}{3}% $
89 \TMP@EnsureCode{39}{12}% '
90 \TMP@EnsureCode{40}{12}% (
91 \TMP@EnsureCode{41}{12}% )
92 \TMP@EnsureCode{42}{12}% *
93 \TMP@EnsureCode{43}{12}% +
94 \TMP@EnsureCode{44}{12}% ,
95 \TMP@EnsureCode{45}{12}% -
96 \TMP@EnsureCode{46}{12}% .
97 \TMP@EnsureCode{47}{12}% /
98 \TMP@EnsureCode{60}{12}% <
```

```
99 \TMP@EnsureCode{61}{12}% =
100 \TMP@EnsureCode{62}{12}% >
101 \TMP@EnsureCode{95}{12}% _ (other!)
102 \TMP@EnsureCode{96}{12}% '
```
### <span id="page-7-31"></span><span id="page-7-0"></span>2.3 Check for LuaT<sub>E</sub>X

Without LUATEX there is no point in using this package.

```
103 \begingroup\expandafter\expandafter\expandafter\endgroup
104 \expandafter\ifx\csname RequirePackage\endcsname\relax
105 \input infwarerr.sty\relax
106 \input ifluatex.sty\relax
107 \else
108 \RequirePackage{infwarerr}[2007/09/09]%
109 \RequirePackage{ifluatex}[2009/04/10]%
110 \text{ Yfi}111 \ifluatex
112 \else
113 \@PackageError{luatex}{%
114 This package may only be run using LuaTeX%
115 }\@ehc
116 \LuT@AtEnd
117 \expandafter\endinput
118 \fi
```
### <span id="page-7-23"></span><span id="page-7-18"></span><span id="page-7-4"></span><span id="page-7-2"></span><span id="page-7-1"></span>2.4 Provide LuaT<sub>F</sub>X primitives

```
119 \ifnum\luatexversion<36 %
120 \def\LuT@MakePrimitive#1{%
121 \expandafter\let\csname luatex#1\expandafter\endcsname
122 \csname #1\endcsname
123 }%
124 \else
125 \def\LuT@MakeLuatexPrimitive#1{%
126 \begingroup\expandafter\expandafter\expandafter\endgroup
127 \expandafter\ifx\csname luatex#1\endcsname\relax
128 \begingroup\expandafter\expandafter\expandafter\endgroup
129 \expandafter\ifx\csname #1\endcsname\relax
130 \qquad \text{leless}131 \expandafter\let
132 \csname luatex#1\expandafter\endcsname
133 \csname #1\endcsname
134 \fi
135 \overrightarrow{fi}136 \begingroup\expandafter\expandafter\expandafter\endgroup
137 \expandafter\ifx\csname luatex#1\endcsname\relax
138 \begingroup
139 \expandafter\let\csname luatex#1\endcsname\@undefined
140 \ifnum0%
141 \directlua{%
142 if tex.enableprimitives then %
143 tex.enableprimitives('luatex',{'#1'})%
144 tex.print('1')%
145 end%
146 }%
147 \expandafter\ifx\csname luatex#1\endcsname\relax\else1\fi
148 = 11 \%149 \global\expandafter\let
150 \csname luatex#1\expandafter\endcsname
151 \csname luatex#1\endcsname
152 \else
153 \@PackageError{luatex}{%
```

```
154 tex.enableprimitives failed for '#1'%
155 }\@ehc
156 \fi
157 \endgroup
158 \fi
159 }%
160 \def\LuT@MakePrimitive#1{%
161 \begingroup\expandafter\expandafter\expandafter\endgroup
162 \expandafter\ifx\csname#1\endcsname\relax
163 \begingroup
164 \expandafter\let\csname#1\endcsname\@undefined
165 \ifnum0%
166 \directlua{%
167 if tex.enableprimitives then %
168 tex.enableprimitives('',{'#1'})%
169 \text{text.println}('1')%
170 end%
171 }%
172 \expandafter\ifx\csname#1\endcsname\relax\else1\fi
173 = 11 \%174 \global\expandafter\let
175 \csname#1\expandafter\endcsname
176 \csname#1\endcsname
177 \leq \leq \leq \leq \leq \leq \leq \leq \leq \leq \leq \leq \leq \leq \leq \leq \leq \leq \leq \leq \leq \leq \leq \leq \leq \leq \leq \leq \leq \leq \leq \leq \leq \leq \leq \leq178 \@PackageError{luatex}{%
179 tex.enableprimitives failed for '#1'%
180    }\@ehc
181 \quad \text{Vfi}182 \endgroup
183 \fi
184 }%
185 \fi
186 \LuT@MakeLuatexPrimitive{attribute}
187 \LuT@MakeLuatexPrimitive{attributedef}
188 \LuT@MakeLuatexPrimitive{catcodetable}
189 \LuT@MakeLuatexPrimitive{initcatcodetable}
190 \LuT@MakeLuatexPrimitive{luaescapestring}
191 \LuT@MakeLuatexPrimitive{savecatcodetable}
192 \LuT@MakePrimitive{numexpr}
```
### <span id="page-8-22"></span><span id="page-8-20"></span><span id="page-8-19"></span><span id="page-8-18"></span><span id="page-8-17"></span><span id="page-8-16"></span><span id="page-8-15"></span><span id="page-8-10"></span><span id="page-8-9"></span><span id="page-8-5"></span><span id="page-8-2"></span><span id="page-8-0"></span>2.5 Inherit support for  $\varepsilon$ -T<sub>E</sub>X

Package etex is not compatible for plain-TEX. But it could be present if a format is used that is based on etex.src. Therefore we only load the package in case of  $LATFX$  and tests its presence independently of the format by looking for  $\text{\&}$  tet@xins.

```
193 \begingroup\expandafter\expandafter\expandafter\endgroup
194 \expandafter\ifx\csname RequirePackage\endcsname\relax
195 \else
196 \RequirePackage{etex}[1998/03/26]%
197 \fi
```
### <span id="page-8-1"></span>2.6 Adaption of  $\varepsilon$ -T<sub>E</sub>X's register allocation

 $\varepsilon$ -T<sub>E</sub>Xhas increased the number of T<sub>E</sub>X registers from  $2^8$  (256) to  $2^{15}$  (32768) for a register class. LUATEX extends the limit further to  $2^16$  (65536). The allocation scheme of package etex is not changed. But this can be subject for discussion.

If a register class hasn't registered any local registers yet, then the limit can safely be pushed to 65536.

```
198 \begingroup\expandafter\expandafter\expandafter\endgroup
```

```
199 \expandafter\ifx\csname et@xins\endcsname\relax
```

```
200 \@PackageWarningNoLine{luatex}{%
```

```
201 Support for eTeX is not loaded (etex.src)%
```

```
202 }%
203 \else
204 \def\LuT@temp#1{%
205 \ifnum\count27#1=32768 %
206 \count27#1=65536 %
207 \fi
208 }%
209 \LuT@temp0%
210 \LuT@temp1%
211 \LuT@temp2%
212 \LuT@temp3%
213 \LuT@temp4%
214 \LuT@temp5%
215 \LuT@temp6%
```
<span id="page-9-26"></span><span id="page-9-25"></span><span id="page-9-24"></span> $\varepsilon$ -T<sub>EX</sub> uses an array for the first 256 registers and then a tree structure. <sup>L</sup>uaTEX stores all registers of a class in one Lua table. There shouldn't be large performance differences. This allows starting immediately in the extended area, leaving room for insertions.

```
216 \let\newcount\globcount
217 \let\newdimen\globdimen
218 \let\newskip\globskip
219 \let\newbox\globbox
220 \text{ Yfi}
```
### <span id="page-9-0"></span>2.7 plain-T<sub>E</sub>X compatibility

#### <span id="page-9-3"></span>\@empty

```
221 \expandafter\ifx\csname @empty\endcsname\relax
222 \def\@empty{}%
223 \fi
```
#### <span id="page-9-7"></span>\@gobble

```
224 \expandafter\ifx\csname @gobble\endcsname\relax
225 \long\def\@gobble#1{}%
226 \fi
```
#### <span id="page-9-4"></span>\@firstofone

```
227 \expandafter\ifx\csname @firstofone\endcsname\relax
228 \long\def\@firstofone#1{#1}%
229 \fi
```
#### <span id="page-9-5"></span>\@firstoftwo

```
230 \expandafter\ifx\csname @firstoftwo\endcsname\relax
231 \long\def\@firstoftwo#1#2{#1}%
232 \fi
```
#### <span id="page-9-1"></span>\@car

```
233 \expandafter\ifx\csname @car\endcsname\relax
234 \def\@car#1#2\@nil{#1}%
235 \fi
```
#### <span id="page-9-2"></span>\@cdr

```
236 \expandafter\ifx\csname @cdr\endcsname\relax
237 \def\@cdr#1#2\@nil{#2}%
238 \fi
```
#### <span id="page-9-8"></span>\@ifstar

```
239 \expandafter\ifx\csname @ifstar\endcsname\relax
240 \def\@ifstar#1{%
241 \@ifnextchar*{\@firstoftwo{#1}}%
242 }%
```
#### <span id="page-10-11"></span>\@ifnextchar

```
243 \long\def\@ifnextchar#1#2#3{%
           244 \let\reserved@d=#1%
           245 \def\reserved@a{#2}%
           246 \def\reserved@b{#3}%
           247 \futurelet\@let@token\@ifnch
           248 }%
  \@ifnch
           249 \def\@ifnch{%
           250 \ifx\@let@token\@sptoken
           251 \let\reserved@c\@xifnch
           252 \qquad \text{leless}253 \ifx\@let@token\reserved@d
           254 \let\reserved@c\reserved@a
           255 \text{le}256 \let\reserved@c\reserved@b
           257 \fi
           258 \fi
           259 \reserved@c
           260 }%
 \@sptoken
           261 \let\LuT@temp\:%
           262 \def\:{\let\@sptoken= }%
           263 \: % explicit space
  \@xifnch
           264 \def\:{\@xifnch}%<br>265 \expandafter\def\
                 \expandafter\def\: {%
           266 \futurelet\@let@token\@ifnch
           267 }%
           268 \let\:\LuT@temp
           269 \fi
\@tempcnta
           270 \expandafter\ifx\csname @tempcnta\endcsname\relax
           271 \csname newcount\endcsname\@tempcnta
           272 \fi
\@tempcntb
           273 \expandafter\ifx\csname @tempcntb\endcsname\relax
```

```
274 \csname newcount\endcsname\@tempcntb
275 \fi
```
#### <span id="page-10-25"></span>\LuT@newcommand

```
276 \begingroup\expandafter\expandafter\expandafter\endgroup
277 \expandafter\ifx\csname newcommand\endcsname\relax
278 \def\LuT@newcommand#1[#2]#3{%
279 \ifx#1\@undefined
280 \let#1\relax
281 \else
282 \ifx#1\relax
283 \else
284 \@PackageError{luatex}{%
285 \string#1 is already defined.\MessageBreak
286 Redefinition is skipped%
287 }\@ehc
288 \fi
289 \lambdafi
290 \ifx#1\relax
```

```
291 \iint case #2 %292 \def#1{#3}%
293 \qquad \qquad \text{or}294 \def#1##1{#3}%
295 \qquad \qquad \text{or}296 \def#1##1##2{#3}%
297 \or
298 \def#1##1##2##3{#3}%
299 \overline{\phantom{a}} \or
300 \@INTERNAL@ERROR
301 \qquad \qquad \text{ifi}302 \fi
303 }%
304 \else
305 \def\LuT@newcommand{\newcommand*}%
306 \fi
```
### <span id="page-11-24"></span><span id="page-11-5"></span><span id="page-11-0"></span>2.8 Attributes

<span id="page-11-1"></span>2.8.1 Allocation

#### <span id="page-11-14"></span>\LuT@AllocAttribute

<span id="page-11-25"></span> \newcount\LuT@AllocAttribute \LuT@AllocAttribute=\m@ne

#### <span id="page-11-23"></span>\newattribute

<span id="page-11-28"></span><span id="page-11-16"></span><span id="page-11-12"></span><span id="page-11-9"></span><span id="page-11-8"></span><span id="page-11-7"></span><span id="page-11-6"></span> \LuT@newcommand\newattribute[1]{% \ifnum\LuT@AllocAttribute<65535 % \global\advance\LuT@AllocAttribute\@ne \allocationnumber\LuT@AllocAttribute \global\luatexattributedef#1=\allocationnumber \unsetattribute{#1}% \wlog{\string#1=\string\attribute\the\allocationnumber}% \else \errmessage{No room for a new \string\attribute}% \fi }

### <span id="page-11-10"></span><span id="page-11-2"></span>2.8.2 Interface

#### <span id="page-11-27"></span>\setattribute

```
320 \LuT@newcommand\setattribute[2]{%
321 #1=\numexpr#2\relax
322 }
```
#### <span id="page-11-29"></span>\unsetattribute

```
323 \ifnum\luatexversion<37
324 \LuT@newcommand\LuT@UnsetAttributeValue[0]{}%
325 \let\LuT@UnsetAttributeValue\m@ne
326 \else
327 \LuT@newcommand\LuT@UnsetAttributeValue[0]{-2147483647 }%
328 \fi
329 \LuT@newcommand\unsetattribute[1]{%
330 #1=\LuT@UnsetAttributeValue
331 }
```
### <span id="page-11-22"></span><span id="page-11-20"></span><span id="page-11-3"></span>2.9 Catcode tables

```
2.9.1 Allocation
```
<span id="page-11-15"></span>\LuT@AllocCatcodeTable

- <span id="page-12-34"></span>\newcount\LuT@AllocCatcodeTable
- \LuT@AllocCatcodeTable=\m@ne
- <span id="page-12-35"></span>\newcount\CatcodeTableStack
- \CatcodeTableStack=\z@

#### <span id="page-12-33"></span>\newcatcodetable

<span id="page-12-27"></span><span id="page-12-22"></span><span id="page-12-17"></span><span id="page-12-16"></span><span id="page-12-15"></span><span id="page-12-12"></span>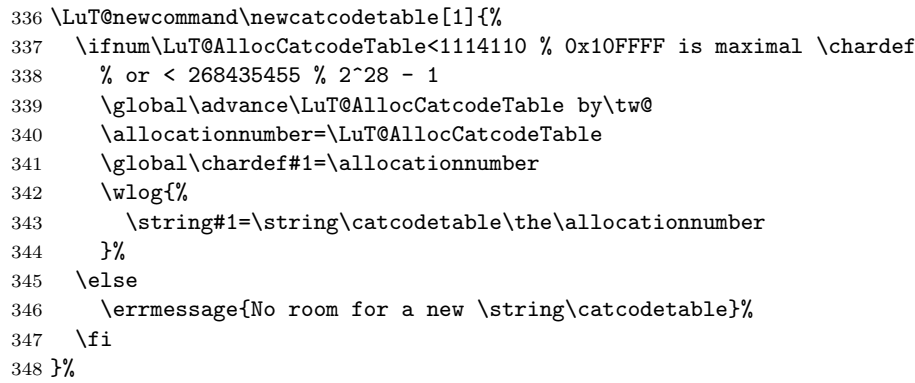

#### <span id="page-12-25"></span>\IncCatcodeTableStack

<span id="page-12-28"></span><span id="page-12-23"></span><span id="page-12-18"></span><span id="page-12-13"></span><span id="page-12-1"></span>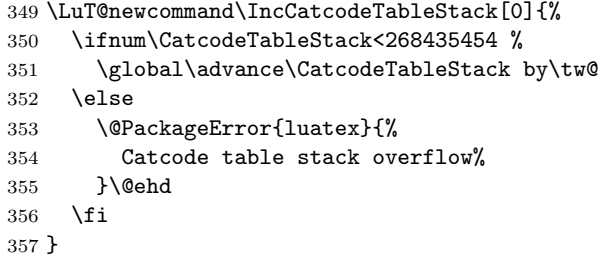

#### <span id="page-12-21"></span>\DecCatcodeTableStack

<span id="page-12-29"></span><span id="page-12-24"></span><span id="page-12-14"></span><span id="page-12-3"></span><span id="page-12-2"></span>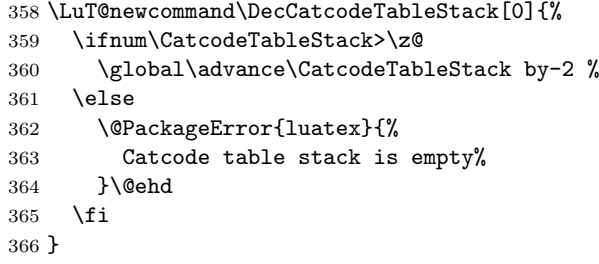

#### <span id="page-12-4"></span><span id="page-12-0"></span>2.9.2 \SetCatcodeRange

#### <span id="page-12-37"></span>\SetCatcodeRange

<span id="page-12-30"></span>\LuT@newcommand\SetCatcodeRange[3]{%

- <span id="page-12-31"></span>\edef\LuT@temp{%
- <span id="page-12-6"></span>\noexpand\@tempcnta=\the\@tempcnta
- <span id="page-12-10"></span>\noexpand\@tempcntb=\the\@tempcntb
- <span id="page-12-19"></span>\noexpand\count@=\the\count@
- \relax
- }%
- <span id="page-12-7"></span>\@tempcnta=\numexpr#1\relax
- <span id="page-12-11"></span>\@tempcntb=\numexpr#2\relax
- <span id="page-12-20"></span>\count@=\numexpr#3\relax
- <span id="page-12-26"></span>\loop
- <span id="page-12-8"></span>\unless\ifnum\@tempcnta>\@tempcntb
- <span id="page-12-9"></span>\catcode\@tempcnta=\count@
- <span id="page-12-5"></span>\advance\@tempcnta by \@ne
- <span id="page-12-36"></span>\repeat
- <span id="page-12-32"></span>\LuT@temp

#### }

<span id="page-13-44"></span><span id="page-13-43"></span><span id="page-13-42"></span><span id="page-13-41"></span><span id="page-13-39"></span><span id="page-13-38"></span><span id="page-13-31"></span><span id="page-13-28"></span><span id="page-13-27"></span><span id="page-13-26"></span><span id="page-13-25"></span><span id="page-13-24"></span><span id="page-13-23"></span><span id="page-13-22"></span><span id="page-13-21"></span><span id="page-13-20"></span><span id="page-13-19"></span><span id="page-13-18"></span><span id="page-13-17"></span><span id="page-13-16"></span><span id="page-13-15"></span><span id="page-13-14"></span><span id="page-13-13"></span><span id="page-13-12"></span><span id="page-13-11"></span><span id="page-13-10"></span><span id="page-13-9"></span><span id="page-13-8"></span><span id="page-13-7"></span><span id="page-13-6"></span><span id="page-13-5"></span><span id="page-13-4"></span><span id="page-13-3"></span><span id="page-13-2"></span><span id="page-13-0"></span>2.9.3 Predefined catcode tables

```
384 \newcatcodetable\CatcodeTableIniTeX
                         385 \newcatcodetable\CatcodeTableString
                         386 \newcatcodetable\CatcodeTableOther
                         387 \newcatcodetable\CatcodeTableLaTeX
                         388 \luatexinitcatcodetable\CatcodeTableIniTeX
                         389 \begingroup
                         390 \def\@makeother#1{\catcode#1=12\relax}%
                         391 \@firstofone{%
                         392 \luatexcatcodetable\CatcodeTableIniTeX
                         393 \begingroup
                         394 \SetCatcodeRange{0}{8}{15}%
                         395 \catcode9=10 % tab
                         396 \catcode11=15 %
                         397 \catcode12=13 % form feed
                         398 \SetCatcodeRange{14}{31}{15}%
                         399 \catcode35=6 % hash
                         400 \catcode36=3 % dollar
                         401 \catcode38=4 % ampersand
                         402 \catcode94=7 % circumflex
                         403 \catcode95=8 % underscore
                         404 \catcode123=1 % brace left
                         405 \catcode125=2 % brace right
                         406 \catcode126=13 % tilde
                         407 \catcode127=15 %
                         408 \luatexsavecatcodetable\CatcodeTableLaTeX
                         409 \endgroup
                         410 \@makeother{0}% nul
                         411 \@makeother{13}% carriage return
                         412 \@makeother{37}% percent
                         413 \@makeother{92}% backslash
                         414 \@makeother{127}%
                         415 \SetCatcodeRange{65}{90}{12}% A-Z
                         416 \SetCatcodeRange{97}{122}{12}% a-z
                         417 \luatexsavecatcodetable\CatcodeTableString
                         418 \@makeother{32}% space
                         419 \luatexsavecatcodetable\CatcodeTableOther
                         420 \endgroup
                         421 }%
                         2.9.4 Number stack
      \LuT@NumStackEmpty A special empty stack value because of \@cdr's brace removal.
                         422 \def\LuT@NumStackEmpty{0}
           \LuT@NumStack
                         423 \let\LuT@NumStack\LuT@NumStackEmpty
\PushCatcodeTableNumStack
                         424 \LuT@newcommand\PushCatcodeTableNumStack[0]{%
                         425 \xdef\LuT@NumStack{%
                         426 {\the\luatexcatcodetable}\LuT@NumStack
                         427 }%
                         428 }
\PopCatcodeTableNumStack
                         429 \LuT@newcommand\PopCatcodeTableNumStack[0]{%
                         430 \ifx\LuT@NumStack\LuT@NumStackEmpty
                         431 \@PackageWarning{luatex}{Empty catcode table number stack}%
                         432 \luatexcatcodetable\z@
                         433 \text{ kg}
```
<span id="page-14-24"></span><span id="page-14-1"></span><span id="page-14-0"></span> \luatexcatcodetable=\expandafter\@car\LuT@NumStack\@nil\relax \xdef\LuT@NumStack{% \expandafter\@cdr\LuT@NumStack\@nil }% \fi }

#### 2.9.5 Catcode regime macros

#### <span id="page-14-2"></span>\BeginCatcodeRegime

- <span id="page-14-22"></span>\LuT@newcommand\BeginCatcodeRegime[1]{%
- <span id="page-14-25"></span>\PushCatcodeTableNumStack
- <span id="page-14-19"></span>\luatexcatcodetable=\numexpr#1\relax
- \IncCatcodeTableStack
- <span id="page-14-21"></span>\luatexsavecatcodetable\CatcodeTableStack
- <span id="page-14-20"></span>\luatexcatcodetable\CatcodeTableStack
- }

#### <span id="page-14-16"></span>\EndCatcodeRegime

```
447 \LuT@newcommand\EndCatcodeRegime[0]{%
448 \DecCatcodeTableStack
```
- \PopCatcodeTableNumStack
- }

### 2.10 Lua module loader

```
451 \begingroup\expandafter\expandafter\expandafter\endgroup
452 \expandafter\ifx\csname RequirePackage\endcsname\relax
453 \input luatex-loader.sty\relax
454 \else
455 \RequirePackage{luatex-loader}[2010/03/09]%
456 \fi
457 \LuT@AtEnd
458 \langle/package\rangle459 \langle*loader\rangleReload check, especially if the package is not used with L<sup>AT</sup>EX.
460 \begingroup
461 \catcode44 12 % ,
462 \catcode45 12 % -
463 \catcode46 12 % .
464 \catcode58 12 % :
465 \catcode64 11 % @
466 \catcode123 1 % {
467 \catcode125 2 % }
468 \expandafter\let\expandafter\x\csname ver@luatex-loader.sty\endcsname
469 \ifx\x\relax % plain-TeX, first loading
470 \else
471 \def\empty{}%
472 \ifx\x\empty % LaTeX, first loading,
473 % variable is initialized, but \ProvidesPackage not yet seen
474 \else
475 \catcode35 6 % #
476 \expandafter\ifx\csname PackageInfo\endcsname\relax
477 \def\x#1#2{%
478 \immediate\write-1{Package #1 Info: #2.}%
479 }%
480 \else
481 \def\x#1#2{\PackageInfo{#1}{#2, stopped}}%
482 \fi
483 \x{luatex-loader}{The package is already loaded}%
```

```
484 \aftergroup\endinput
485 \fi
486 \fi
487 \endgroup
Package identification:
488 \begingroup
489 \catcode35 6 % #
490 \catcode40 12 % (
491 \catcode41 12 % )
492 \catcode44 12 % ,
493 \catcode45 12 % -
494 \catcode46 12 % .
495 \catcode47 12 % /
496 \catcode58 12 % :
497 \catcode64 11 % @
498 \catcode91 12 % [
499 \catcode93 12 % ]
500 \catcode123 1 % {
501 \catcode125 2 % }
502 \expandafter\ifx\csname ProvidesPackage\endcsname\relax
503 \def\x#1#2#3[#4]{\endgroup
504 \immediate\write-1{Package: #3 #4}%
505 \xdef\{+1{+4}\}\506
507 \else
508 \def\x#1#2[#3]{\endgroup
509 #2[{#3}]%
510 \ifx#1\@undefined
511 \xdef#1{#3}%
512 \setminusfi
513 \ifx#1\relax
514 \xdef#1{#3}%
515 \fi
516 }%
517 \overline{f}518 \expandafter\x\csname ver@luatex-loader.sty\endcsname
519 \ProvidesPackage{luatex-loader}%
520 [2010/03/09 v0.4 Lua module loader (HO)]
521 \begingroup
522 \catcode10 12 % ^^J
523 \catcode34 12 % "
524 \catcode39 12 % '
525 \catcode40 12 % (
526 \catcode41 12 % )
527 \catcode44 12 % ,
528 \catcode46 12 % .
529 \catcode60 12 % <
530 \catcode61 12 % =
531 \catcode95 12 % _ (other!)
532 \catcode96 12 % '
533 \endlinechar=10 %
534 \ifnum\luatexversion<36 %
535 \directlua0%
536 \else %
537 \expandafter\directlua %
538 \fi %
539 {%
540 do
541 local script = "oberdiek.luatex.lua"
542 local file = kpse.find_file(script, "texmfscripts")
543 if file then
544 texio.write_nl("(" .. file .. ")")
```

```
545 dofile(file)
546 else
547 error("File '" .. script .. "' not found")
548 end
549 end
550 }%
551 \endgroup%
552 \langle/loader\rangle
```
#### 2.11 Lua script

Currently LuaTEX does not use KPSE when searching for module files. The following Lua script implements a workaround. It extends package.loader by another search method. Modules are found by the module name with extension .lua similar to

kpsewhich  $--format=textscripts \langle module \rangle.$ lua

Unhappily kpsewhich does not support directory components in the file name. Therefore a module a.b.c cannot be installed as a/b/c.lua. The script must be named a.b.c.lua.

```
553 \langle*lua\rangle554 module("oberdiek.luatex", package.seeall)
555 function kpse_module_loader(module)
556 local script = module .. ".lua"
557 local file = kpse.find_file(script, "texmfscripts")
558 if file then
559 local loader, error = loadfile(file)
560 if loader then
561 texio.write_nl("(" .. file .. ")")
562 return loader
563 end
564 return "\n\t[oberdiek.luatex.kpse_module_loader] Loading error:\n\t"
565 .. error
566 end
567 return "\n\t[oberdiek.luatex.kpse_module_loader] Search failed"
568 end
569 table.insert(package.loaders, kpse_module_loader)
570 \langle/lua\rangle
```
### <span id="page-16-8"></span><span id="page-16-7"></span>3 Test

```
571 \langle*test2\rangle572 \documentclass{article}
573 \def\LoadCommand{%
574 \RequirePackage{luatex}[2010/03/09]%
575 }
576 \langle /test2 \rangle577 *test3578 \documentclass{article}
579 \def\LoadCommand{%
580 \RequirePackage{luatex-loader}[2010/03/09]%
581 }
582\langle/test3\rangle
```
<span id="page-16-10"></span><span id="page-16-6"></span><span id="page-16-4"></span><span id="page-16-0"></span>3.1 Catcode checks for loading

<span id="page-16-2"></span><span id="page-16-1"></span>583  $\langle *test1 \rangle$ 584 \catcode '\{=1  $%$ \catcode'\}=2 %

```
586 \catcode'\#=6 %
587 \catcode'\@=11 %
588 \expandafter\ifx\csname count@\endcsname\relax
589 \countdef\count@=255 %
590 \fi
591 \expandafter\ifx\csname @gobble\endcsname\relax
592 \long\def\@gobble#1{}%
593 \fi
594 \expandafter\ifx\csname @firstofone\endcsname\relax
595 \long\def\@firstofone#1{#1}%
596 \fi
597 \expandafter\ifx\csname loop\endcsname\relax
598 \expandafter\@firstofone
599 \else
600 \expandafter\@gobble
601 \setminus fi602 {%
603 \def\loop#1\repeat{%
604 \def\body{#1}%
605 \iterate
606 }%
607 \def\iterate{%
608 \body
609 \let\next\iterate
610 \else
611 \let\next\relax
612 \setminusfi
613 \next<br>614 }%
614 }%
615 \let\repeat=\fi
616 }%
617 \def\RestoreCatcodes{}
618 \count@=0 %
619 \loop
620 \edef\RestoreCatcodes{%
621 \RestoreCatcodes
622 \catcode\the\count@=\the\catcode\count@\relax
623 }%
624 \ifnum\count@<255 %
625 \advance\count@ 1 %
626 \repeat
627
628 \def\RangeCatcodeInvalid#1#2{%
629 \count@=#1\relax
630 \loop
631 \catcode\count@=15 %
632 \ifnum\count@<#2\relax
633 \advance\count@ 1 %
634 \repeat
635 }
636 \expandafter\ifx\csname LoadCommand\endcsname\relax
637 \def\LoadCommand{\input luatex.sty\relax}%
638 \fi
639 \def\Test{%
640 \RangeCatcodeInvalid{0}{47}%
641 \RangeCatcodeInvalid{58}{64}%
642 \RangeCatcodeInvalid{91}{96}%
643 \RangeCatcodeInvalid{123}{255}%
644 \catcode'\@=12 %
645 \catcode'\\=0 %
646 \catcode'\{=1 \%647 \catcode'\}=2 %
```

```
648 \catcode '\#=6 \%649 \catcode'\[=12 %
650 \catcode'\]=12 %
651 \catcode'\%=14 %
652 \catcode'\ =10 %
653 \catcode13=5 %
654 \LoadCommand
655 \RestoreCatcodes
656 }
657 \Test
658 \csname @@end\endcsname
659 \end
```
<span id="page-18-42"></span><span id="page-18-41"></span><span id="page-18-27"></span><span id="page-18-24"></span>660  $\langle /test1 \rangle$ 

### <span id="page-18-0"></span>3.2 Catcode tables

### <span id="page-18-1"></span>3.2.1 Predefined catcode tables

```
661 \langle*test4\rangle662 \NeedsTeXFormat{LaTeX2e}
```
Remember L<sup>AT</sup>FX's initial catcodes in count registers starting at **\TestLaTeX**. \count0=0 %

```
664 \chardef\TestLaTeX=1000 %
665 \chardef\TestMax=300 %
666 \loop
667 \count\numexpr\TestLaTeX+\count0\relax=\catcode\count0 %
668 \ifnum\count0<\TestMax
669 \advance\count0 by 1 %
670 \repeat
671 \documentclass{minimal}
672 \usepackage{luatex}[2010/03/09]
673 \usepackage{qstest}
674 \IncludeTests{*}
675 \LogTests{log}{*}{*}
676 \makeatletter
677 \def\Check#1{%
678 \Expect*{\the\count@=\the\catcode\count@}%
679 \{\theta\} *{\the\count@=#1}%
680 }
681 \newcount\scratch
682 \def\Test#1#2{%
683 \begin{qstest}{CatcodeTable#1}{CatcodeTable#1}%
684 \luatexcatcodetable\csname CatcodeTable#1\endcsname
685 \count@=\z@
686 \loop
687 \scratch=#2\relax
688 \Expect*{\the\count@=\the\catcode\count@}%
689 *{\the\count@=\the\scratch}%
690 \ifnum\count@<\TestMax
691 \advance\count@\@ne
692 \repeat
693 \end{qstest}%
694 }
695 \Test{LaTeX}{\the\count\numexpr\TestLaTeX+\count@}
696 \Test{String}{\ifnum\count@=32 10\else 12\fi}
697 \Test{Other}{12}
698 \luatexinitcatcodetable99 %
699 \Test{IniTeX}{%
700 0\relax
701 \begingroup
702 \luatexcatcodetable99 %
703 \global\scratch=\the\catcode\count@
704 \endgroup
```
}

#### <span id="page-19-0"></span>3.2.2 Catcode table number stack

```
706 \begin{qstest}{CatcodeTableNumStack}{CatcodeTableNumStack}
707 \def\TestStack#1{%
708 \Expect*{\LuT@NumStack}{#1}%
709 }%
710 \TestStack{0}%
711 \PushCatcodeTableNumStack
712 \TestStack{{0}0}%
713 \@firstofone{%
714 \begingroup
715 \luatexinitcatcodetable12 %
716 \luatexcatcodetable12 %
717 \PushCatcodeTableNumStack
718 \TestStack{{12}{0}0}%
719 \PopCatcodeTableNumStack
720 \TestStack{{0}0}%
721 \PopCatcodeTableNumStack
722 \TestStack{0}%
723 \def\TestWarning{Missing empty stack warning}%
724 \def\@PackageWarning#1#2{\def\TestWarning{empty stack}}%
725 \PopCatcodeTableNumStack
726 \TestStack{0}%
727 \Expect*{\TestWarning}{empty stack}%
728 \endgroup
729 }%
730 \end{qstest}
```
#### <span id="page-19-38"></span><span id="page-19-37"></span><span id="page-19-26"></span><span id="page-19-25"></span><span id="page-19-24"></span><span id="page-19-11"></span><span id="page-19-3"></span><span id="page-19-1"></span>3.2.3 Catcode table stack

```
731 \begin{qstest}{CatcodeTableStack}{CatcodeTableStack}
732 \def\TestStack#1{%
733 \Expect*{\the\CatcodeTableStack}{#1}%
734 }%
735 \TestStack{0}%
736 \IncCatcodeTableStack
737 \TestStack{2}%
738 \IncCatcodeTableStack
739 \TestStack{4}%
740 \begingroup
741 \IncCatcodeTableStack
742 \TestStack{6}%
743 \endgroup
744 \TestStack{6}%
745 \begingroup
746 \DecCatcodeTableStack
747 \TestStack{4}%
748 \endgroup
749 \TestStack{4}%
750 \DecCatcodeTableStack
751 \TestStack{2}%
752 \DecCatcodeTableStack
753 \TestStack{0}%
754 \begingroup
755 \def\TestError{Missing error}%
756 \def\@PackageError#1#2#3{%
757 \def\TestError{Empty stack}%
758 }%
759 \DecCatcodeTableStack
760 \TestStack{0}%
```

```
761 \Expect*{\TestError}{Empty stack}%
```

```
762 \endgroup
```

```
763 \end{qstest}
```
#### <span id="page-20-0"></span>3.2.4 Catcode regime macros

```
764 \begin{qstest}{CatcodeRegime}{CatcodeRegime}
765 \def\TestStacks#1#2#3{%
766 \Expect*{\the\luatexcatcodetable}{#1}%
767 \Expect*{\the\CatcodeTableStack}{#2}%
768 \Expect*{\LuT@NumStack}{#3}%
769 }%
770 \TestStacks{0}{0}{0}%
771 \catcode'\|=7 %
772 \BeginCatcodeRegime\CatcodeTableLaTeX
773 \TestStacks{2}{2}{{0}0}%
774 \Expect*{\the\catcode'\|}{12}%
775 \EndCatcodeRegime
776 \TestStacks{0}{0}{0}%
777 \Expect*{\the\catcode'\|}{7}%
778 \end{qstest}
```
### <span id="page-20-47"></span><span id="page-20-19"></span><span id="page-20-16"></span><span id="page-20-15"></span><span id="page-20-14"></span><span id="page-20-12"></span><span id="page-20-1"></span>3.3 Attribute allocation

```
779 \begin{qstest}{Attributes}{Attributes}
780 \newattribute\TestAttr
781 \Expect*{\meaning\TestAttr}%
782 *{\string\attribute\number\allocationnumber}%
783 \Expect*{\the\allocationnumber}{0}%
784 \begingroup
785 \newattribute\TestAttr
786 \Expect*{\the\allocationnumber}{1}%
787 \endgroup
788 \Expect*{\the\allocationnumber}{0}%
789 \Expect*{\meaning\TestAttr}*{\string\attribute1}%
790 \Expect*{\the\TestAttr}*{\number\LuT@UnsetAttributeValue}%
791 \def\Test#1{%
792 \setattribute\TestAttr{#1}%
793 \Expect*{\the\TestAttr}{#1}%
794 }%
795 \Test{0}%
796 \Test{1}%
797 \Test{-1}%
798 \Test{123}%
799 \unsetattribute\TestAttr
800 \Expect*{\the\TestAttr}*{\number\LuT@UnsetAttributeValue}%
801 \begingroup
802 \Expect*{\the\TestAttr}*{\number\LuT@UnsetAttributeValue}%
803 \Test{1234}%
804 \endgroup
805 \Expect*{\the\TestAttr}*{\number\LuT@UnsetAttributeValue}%
806 \end{qstest}
```
#### <span id="page-20-44"></span><span id="page-20-42"></span><span id="page-20-41"></span><span id="page-20-40"></span><span id="page-20-39"></span><span id="page-20-38"></span><span id="page-20-28"></span><span id="page-20-27"></span><span id="page-20-24"></span><span id="page-20-17"></span><span id="page-20-2"></span>3.4 Lua states

```
807 \begin{qstest}{LuaState}{LuaState}
808 \newluastate\TestLuaState
809 \Expect*{\number\TestLuaState}{1}%
810 \newluastate\TestLuaState
811 \Expect*{\number\TestLuaState}{2}%
812 \end{qstest}
813 \@@end
814 \langle /test4 \rangle
```
### <span id="page-20-18"></span><span id="page-20-4"></span><span id="page-20-3"></span>3.5 Short test for plain-T<sub>F</sub>X

```
815 \langle*test5\rangle816 \input luatex.sty\relax
817 \newluastate\TestLuaState
```

```
818 \newattribute\TestAttr
819 \setattribute\TestAttr{10}
820 \unsetattribute\TestAttr
821 \newcatcodetable\TestCTa
822 \begingroup
823 \SetCatcodeRange{'A}{'Z}{12}%
824 \endgroup
825 \BeginCatcodeRegime\CatcodeTableLaTeX
826 \EndCatcodeRegime
827 \end
828 \langle /test5 \rangle
```
### <span id="page-21-10"></span><span id="page-21-9"></span><span id="page-21-7"></span><span id="page-21-5"></span>4 Installation

### 4.1 Download

<span id="page-21-0"></span>**Package.** This package is available on  $CTAN^1$ :

<span id="page-21-1"></span>CTAN:macros/latex/contrib/oberdiek/luatex.dtx The source file.

CTAN:macros/latex/contrib/oberdiek/luat[ex](#page-21-4).pdf Documentation.

Bundle. [All the packages of the bundle 'oberdiek' a](ftp://ftp.ctan.org/tex-archive/macros/latex/contrib/oberdiek/luatex.dtx)re also available in a TDS compliant ZIP archive. There the packages are already unpacked and the docu[mentation files are generated. The files and directories](ftp://ftp.ctan.org/tex-archive/macros/latex/contrib/oberdiek/luatex.pdf) obey the TDS standard.

CTAN:install/macros/latex/contrib/oberdiek.tds.zip

TDS refers to the standard "A Directory Structure for TEX Files" (CTAN:tds/ tds.pdf). Directories with texmf in their name are usually organized this way.

#### [4.2 Bundle installation](ftp://ftp.ctan.org/tex-archive/install/macros/latex/contrib/oberdiek.tds.zip)

[Unpack](ftp://ftp.ctan.org/tex-archive/tds/tds.pdf)ing. Unpack the oberdiek.tds.zip in the TDS tree (als[o known as](ftp://ftp.ctan.org/tex-archive/tds/tds.pdf) texmf tree) of your choice. Example (linux):

```
unzip oberdiek.tds.zip -d "/texmf
```
Script installation. Check the directory TDS:scripts/oberdiek/ for scripts that need further installation steps. Package attachfile2 comes with the Perl script pdfatfi.pl that should be installed in such a way that it can be called as pdfatfi. Example (linux):

```
chmod +x scripts/oberdiek/pdfatfi.pl
cp scripts/oberdiek/pdfatfi.pl /usr/local/bin/
```
#### 4.3 Package installation

Unpacking. The .dtx file is a self-extracting docstrip archive. The files are extracted by running the  $.$ dtx through plain-T<sub>E</sub>X:

<span id="page-21-3"></span>tex luatex.dtx

TDS. Now the different files must be moved into the different directories in your installation TDS tree (also known as texmf tree):

<span id="page-21-4"></span><sup>1</sup>ftp://ftp.ctan.org/tex-archive/

```
luates.sty \rightarrow tex/generic/oberdiek/luatex.sty
luster-loader.sty \rightarrow tex/generic/oberdiek/luatex-loader.sty
oberdiek.luatex.lua <math>\rightarrow scripts/oberdiek/oberdiek.luatex.lua
luatex.pdf \rightarrow doc/latex/oberdiek/luatex.pdf
test/luatex-test1.tex \rightarrow doc/latex/oberdiek/test/luatex-test1.tex
\texttt{test/luate}x\texttt{-test2.tex} \rightarrow \texttt{doc/late}x\texttt{/oberdiek/test/luate}x\texttt{-test2.tex}test/luatex-test3.tex \rightarrow doc/latex/oberdiek/test/luatex-test3.textest/luatex-test4.tex \rightarrow doc/latex/oberdiek/test/luatex-test4.tex
test/luatex-test5.tex \rightarrow doc/latex/oberdiek/test/luatex-test5.tex
luatex.dtx \rightarrow source/latex/oberdiek/luatex.dtx
```
If you have a docstrip.cfg that configures and enables docstrip's TDS installing feature, then some files can already be in the right place, see the documentation of docstrip.

#### <span id="page-22-0"></span>4.4 Refresh file name databases

If your T<sub>E</sub>X distribution (teT<sub>E</sub>X, mikT<sub>E</sub>X, ...) relies on file name databases, you must refresh these. For example, teTEX users run texhash or mktexlsr.

### <span id="page-22-1"></span>4.5 Some details for the interested

Attached source. The PDF documentation on CTAN also includes the .dtx source file. It can be extracted by AcrobatReader 6 or higher. Another option is pdftk, e.g. unpack the file into the current directory:

```
pdftk luatex.pdf unpack_files output .
```
Unpacking with LAT<sub>EX</sub>. The .dtx chooses its action depending on the format:

plain-TEX: Run docstrip and extract the files.

LATEX: Generate the documentation.

If you insist on using LAT<sub>E</sub>X for docstrip (really, docstrip does not need LAT<sub>E</sub>X), then inform the autodetect routine about your intention:

```
latex \let\install=y\input{luatex.dtx}
```
Do not forget to quote the argument according to the demands of your shell.

Generating the documentation. You can use both the .dtx or the .drv to generate the documentation. The process can be configured by the configuration file ltxdoc.cfg. For instance, put this line into this file, if you want to have A4 as paper format:

\PassOptionsToClass{a4paper}{article}

An example follows how to generate the documentation with pdfLAT<sub>E</sub>X:

```
pdflatex luatex.dtx
makeindex -s gind.ist luatex.idx
pdflatex luatex.dtx
makeindex -s gind.ist luatex.idx
pdflatex luatex.dtx
```
### <span id="page-22-2"></span>5 History

<span id="page-22-3"></span> $[2007/12/12 \text{ v}0.1]$ 

• First public version.

### $[2009/04/10\text{ v}0.2]$

- Requires package ifluatex in version 2.0 to ensure \luatexversion.
- <span id="page-23-0"></span> $\bullet$  Updates the call of **\directlua**, the syntax has changed in LUAT<sub>E</sub>X 0.36.

### $[2009/12/02\text{ v}0.3]$

• Unsetting of attributes updated for LuaTEX 0.37.

### $[2010/03/09\text{ v}0.4]$

- Support for lua states removed.
- <span id="page-23-1"></span>• Calling tex.enableprimitives for used primitives.

## 6 Index

<span id="page-23-2"></span>Numbers written in italic refer to the page where the corresponding entry is described; numbers underlined refer to the code line of the definition; numbers in roman refer to the code lines where the entry is used.

#### Symbols

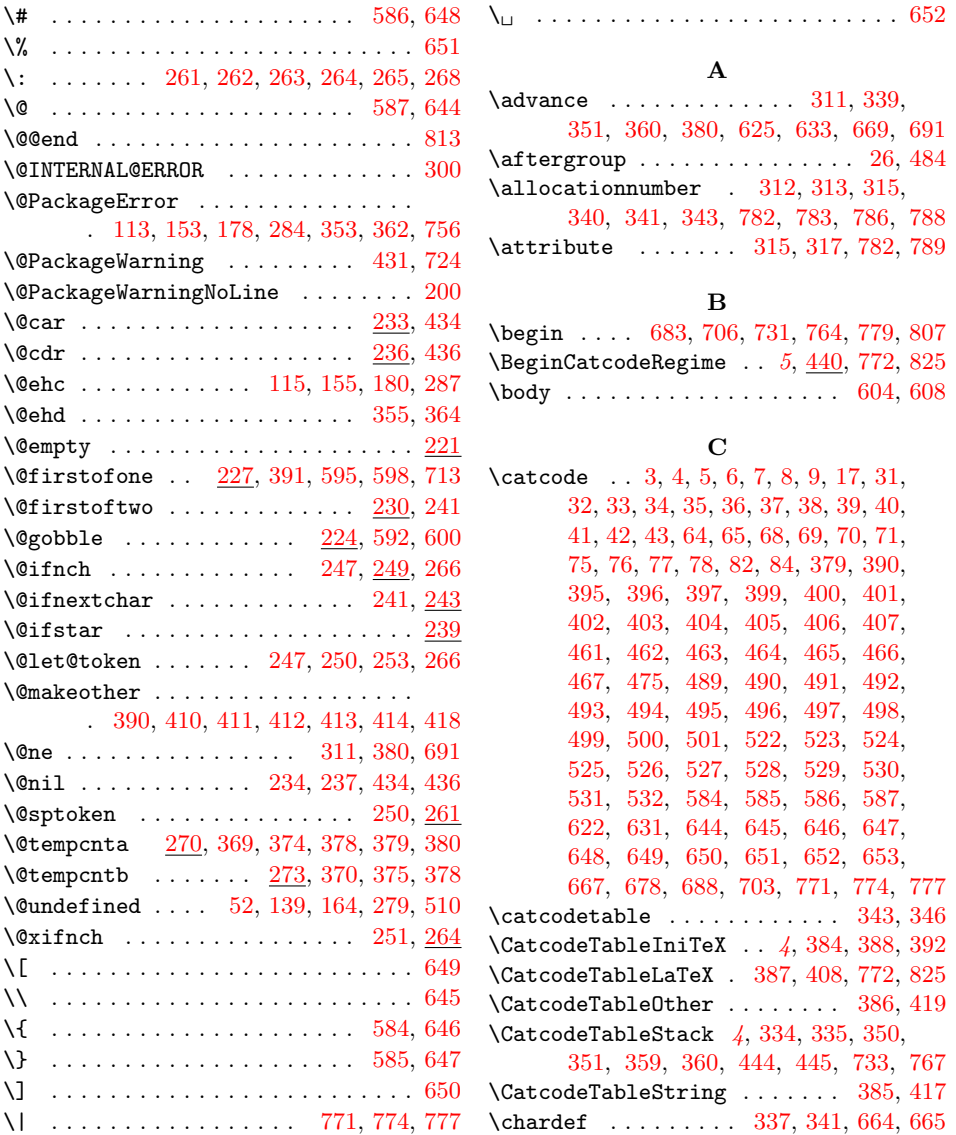

\Check . . . . . . . . . . . . . . . . . . . . . . 677 \count 205, 206, 663, 667, 668, 669, 695 \count0 . . . . . . . . . . 371, 376, 379, 589, 618, 622, 624, 625, 629, 631, 632, 633, 678, 679, 685, 688, 689, 690, 691, 695, 696, [703](#page-18-15) \countdef [.](#page-9-11) [. . . .](#page-9-12) [. . .](#page-18-16) . [. . .](#page-18-11) [. . .](#page-18-17) [.](#page-12-20) [. . .](#page-18-8) [589](#page-18-18)  $\Gamma$  [. . .](#page-17-12) . . . . . . . [10,](#page-12-19) 18, 44, [60,](#page-12-9) [67,](#page-17-15) 1[04,](#page-17-16) 121, 122, [127](#page-17-17), [129](#page-17-9), [132,](#page-17-18) [133,](#page-17-13) [137,](#page-17-19) [139,](#page-17-10) [147,](#page-18-12) [150,](#page-18-19) [151,](#page-18-20) [162,](#page-18-13) [164,](#page-18-21) [172](#page-18-22), [175](#page-18-4), [176](#page-18-18), [194](#page-18-23), 199, 221, 224, 227, 230, 233, 236, 239, 270, [271,](#page-5-20) [27](#page-5-21)[3,](#page-6-18) [274,](#page-6-19) [277](#page-6-20), [45](#page-7-6)[2,](#page-7-7) 4[68,](#page-7-8) 4[76,](#page-7-9) [502,](#page-7-10) [518,](#page-7-11) [588,](#page-7-12) [591,](#page-7-13) [594,](#page-7-5) [597,](#page-7-14) [636,](#page-7-15) [658,](#page-7-16) 684 \immediate ........ 20, 46, 478, 504 \IncCatcodeTableStack . . . . . . . . .

#### [D](#page-9-13)

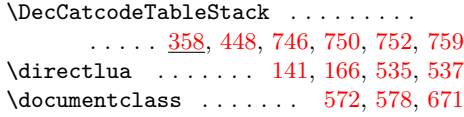

#### ${\bf E}$

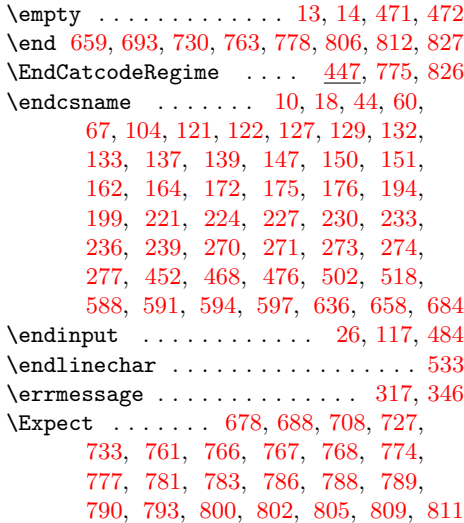

[F](#page-18-12) \futur[elet](#page-19-13) [. .](#page-19-14) [. . .](#page-20-22) . . . . . . . . [247,](#page-20-14) 266 [G](#page-20-24)

### $\ldots$  . . . . . . 349, 443, 736, 738, 741 \IncludeTests . . . . . . . . . . . . . . . . 674 \input . . . . . . . 105, 1[06,](#page-5-26) 453, 637, 816 \iterate ........... [605,](#page-6-22) [607,](#page-14-17) [609](#page-15-31) [L](#page-12-25) \LoadCommand ...... 573, 579, 637, [654](#page-18-29) \LogTests . . . . . [. . . .](#page-7-21) [. . .](#page-7-22) [. . .](#page-14-18) . [. . .](#page-17-25) [675](#page-20-25) \loop . . . . . 377, 603, 619, [630,](#page-17-26) [666,](#page-17-27) [686](#page-17-28) \luatexattributedef ........... 313 \luatexcatcodetable 392, 426, 432, 434, 442, 445, [684,](#page-16-5) [702,](#page-16-6) [716,](#page-17-25) [766](#page-18-30) \luatexinitcatcodetable 388, 698, [715](#page-18-31) \luatexsavec[atco](#page-12-26)[detab](#page-17-29)[le](#page-17-30) [. . .](#page-17-31) . [. . .](#page-18-32)

. . . . . . . . . . . . [408,](#page-13-24) 417, 419, [444](#page-11-8) \luatexversion . . . . [. . .](#page-18-25) [119,](#page-13-29) [323,](#page-13-30) 534 \LuT@A[lloc](#page-14-0)[Attri](#page-14-19)[bute](#page-14-20) 307, [310](#page-18-34), [311](#page-19-15), [312](#page-19-16) \LuT@AllocCatcodeTable . [. . .](#page-13-23) . [. . .](#page-18-35) . . . . . . . . . . . . [332,](#page-13-26) [337,](#page-13-31) 339, 340 \LuT@AtEnd . . . . . . . . . 80, 81, [116,](#page-13-28) [457](#page-14-21) \LuT@MakeLuatexPrimi[tive](#page-11-14) [. . .](#page-7-19) . [. . .](#page-11-13) . 125, 186, 187, 188, [189,](#page-11-12) [190,](#page-11-6) [191](#page-11-7) \LuT@MakePrimitive . . . . 120, 160, [192](#page-12-15)  $\text{LuT@newcommand} \dots \dots \frac{276}{6}$  $\text{LuT@newcommand} \dots \dots \frac{276}{6}$  $\text{LuT@newcommand} \dots \dots \frac{276}{6}$ 309, 320, 324, 327, [329,](#page-6-24) [336](#page-7-23), 349, 358, 367, 424, 429, [440,](#page-8-19) [447](#page-8-20) \LuT@Num[Stac](#page-7-24)k [. .](#page-8-15) [. . .](#page-8-17) . . . [423](#page-8-18), 425, 426, 430, 434, 435, [436,](#page-7-25) [708,](#page-8-21) [768](#page-8-22) \LuT@NumSt[ackEm](#page-11-17)[pty](#page-11-18) .... 422, [423,](#page-10-25) 430 \LuT@t[emp](#page-11-16) . 204, 209, [210](#page-11-19), [211](#page-11-20), [212,](#page-12-27) [213,](#page-12-28) [214,](#page-12-29) [215,](#page-12-30) [261,](#page-13-32) [268](#page-13-33)[,](#page-13-34) [368,](#page-14-22) [382](#page-14-23) \LuT@UnsetAttributeValue . . . [324,](#page-13-35) [325,](#page-13-29) [327,](#page-13-36) [330,](#page-14-0) [790,](#page-14-24) [800](#page-14-1)[,](#page-13-37) [8](#page-19-17)[02,](#page-13-38) [805](#page-13-36)

#### [M](#page-9-23)

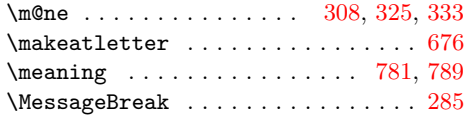

#### N

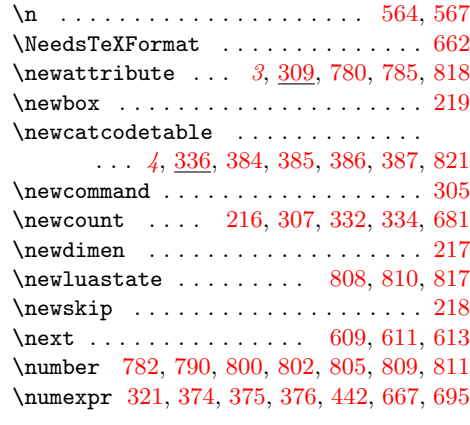

#### P

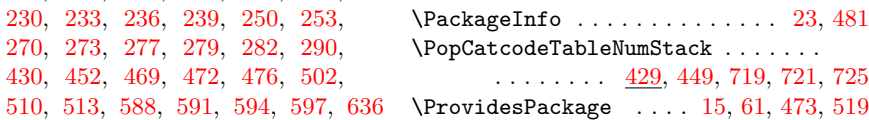

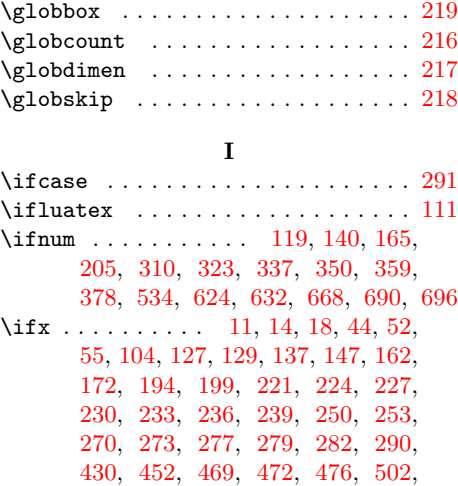

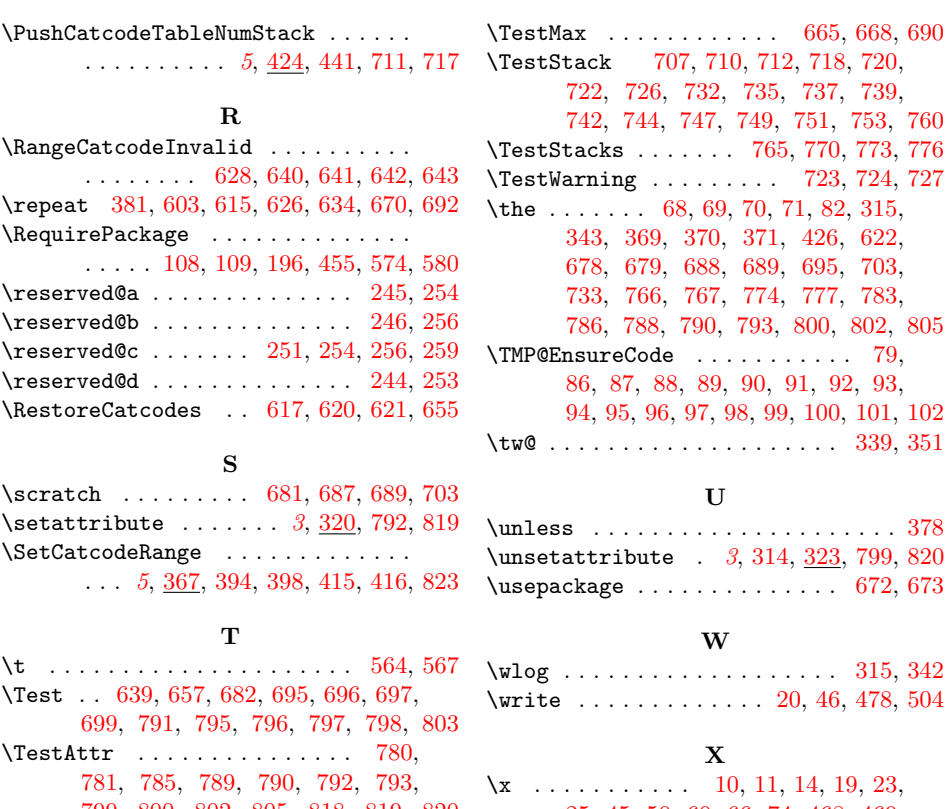

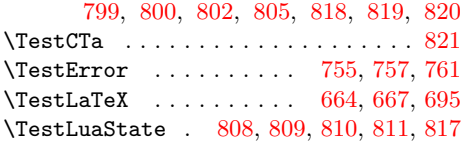

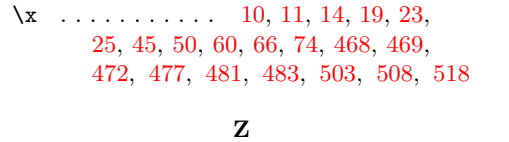

 $\{z\$  [. . .](#page-5-29) [. .](#page-5-20) [. .](#page-6-19) . . . . . . [335](#page-5-25)[,](#page-6-41) [35](#page-5-23)[9,](#page-5-27) [4](#page-14-27)[32,](#page-5-28) 685